# **<colspec> Spécification de colonne de tableau**

## **Description :**

Élément vide de mise en forme qui désigne la position et la taille d'une colonne simple dans un élément Tableau <table>. Des attributs spécifient le nom unique de la colonne, son numéro unique dans un tableau, sa largeur et ses règles, et l'alignement horizontal du texte dans la colonne. La quantité de colonnes dans l'élément Tableau <table> est déterminée par l'attribut COLS de l'élément Groupe d'éléments de tableau <tgroup>, et non par le nombre d'éléments <colspec> définis. Les valeurs choisies pour <colspec> annulent toutes valeurs par défaut des éléments Groupe d'éléments de tableau <tgroup> ou En-tête de ligne ou de colonne <thead>.

Voir aussi les éléments apparentés Tableau <table> et Groupe d'éléments de tableau <tgroup>.

### **Peut contenir :**

# $EMPTY<sup>1</sup>$

### **Peut être contenu dans :**

tgroup

### **Attributs :**

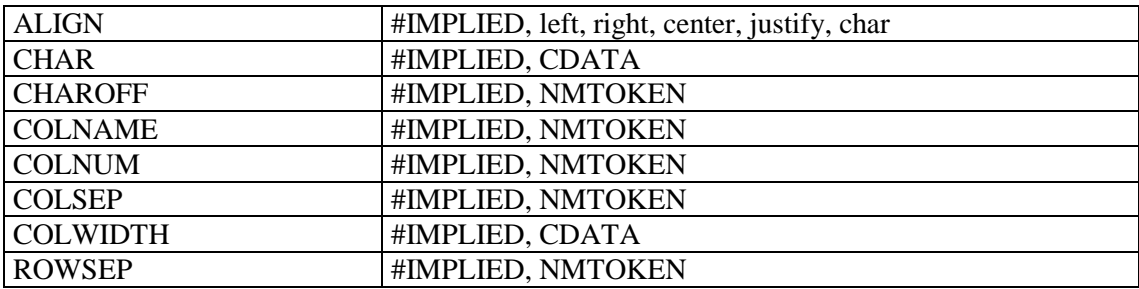

# **Exemple:**

l

```
<frontmatter>
<div>
<head>Concordance du catalogue de Hubert-Pascal Ameilhon avec la numérotation 
actuelle (numéros 1-835)</head>
<table>
<tgroup cols="4">
<colspec colnum="1" align="center" colwidth="4cm" colsep="1" 
colname="anciennecote1"/>
<colspec colnum="2" align="center" colwidth="4cm" colsep="1" 
colname="coteactuelle1"/>
<colspec colnum="3" align="center" colwidth="4cm" colsep="1" 
colname="anciennecote2"/>
<colspec colnum="4" align="center" colwidth="4cm" colname="coteactuelle2"/>
<thead>
<row valign="middle">
<entry colname="anciennecote1">Ancienne cote</entry>
<entry colname="coteactuelle1">Cote actuelle</entry>
<entry colname="anciennecote2">Ancienne cote</entry>
<entry colname="coteactuelle2">Cote actuelle</entry>
\langle/row\rangle
```
<sup>&</sup>lt;sup>1</sup> Signifie que l'élément ne contient ni autre élément ni contenu textuel.

```
</thead>
<tbody>
<row><entry colname="anciennecote1">1</entry>
<entry colname="coteactuelle1">Deficit</entry>
<entry colname="anciennecote2">21B</entry>
<entry colname="coteactuelle2">11</entry>
\langle/row\rangle<row><entry colname="anciennecote1">2</entry>
<entry colname="coteactuelle1">Deficit</entry>
<entry colname="anciennecote2">22</entry>
<entry colname="coteactuelle2">12</entry>
\langle/row>
</tbody>
</tgroup>
</table>
\langlediv></frontmatter>
```